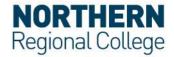

## Generic details to connect to eduroam

The generic settings below may allow you to configure a suitable wireless device to connect to the **eduroam** Wi-Fi network.

Not all of the settings will be available on all devices. If you cannot configure any of these settings it is unlikely your wireless device is capable of connecting to the **eduroam** Wi-Fi network.

If you are not sure how to configure your device, contact your local IT Service Desk.

## **Network Settings**

| SSID / Network name:                                                                                                  | eduroam (all lower case) |
|----------------------------------------------------------------------------------------------------|--------------------------|
| Network security /encryption:                                                                                         |                          |
| eduroam uses IEEE 802.1X authentication exclusively. Some vendors use terms like "WPA2 Enterprise" for this standard. | WPA2/ AES                |
| EAP authentication type                                                                                               | PEAP                     |
| Authentication method                                                                                                 | MS-CHAPv2                |

## **User Credentials/Settings**

| Username:                                               | <student id="">@nrc.ac.uk (Students) <staff username="">@nrc.ac.uk (Staff)</staff></student> |
|---------------------------------------------------------|----------------------------------------------------------------------------------------------|
| Password:                                               | Your College Network Password                                                                |
| Realm / Domain:                                         | nrc.ac.uk                                                                                    |
| Automatically use device/Windows logon password/domain: | No                                                                                           |
| Use alternate outer identity:                           | Must be left blank                                                                           |
| Alternate outer identity:                               | Must be left blank                                                                           |
| Enable session resumption / quick connect:              | Yes                                                                                          |
| Root Certificate Authority                              | QuoVadis Root CA 2 G3                                                                        |

Ballymena Ballymoney Coleraine Magherafelt Newtownabbey

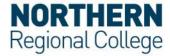

| RADIUS Servers | CPPM-Pub.nrc.ac.uk<br>CPPM-Sub.nrc.ac.uk |
|----------------|------------------------------------------|
|                | Of 1 W Gab.mc.ac.ak                      |

## **Acceptable use Policy**

All users should read and must abide by both the <u>eduroam UK Policy</u> and the College Acceptable Use Policy.

Ballymena Ballymoney Coleraine Magherafelt Newtownabbey